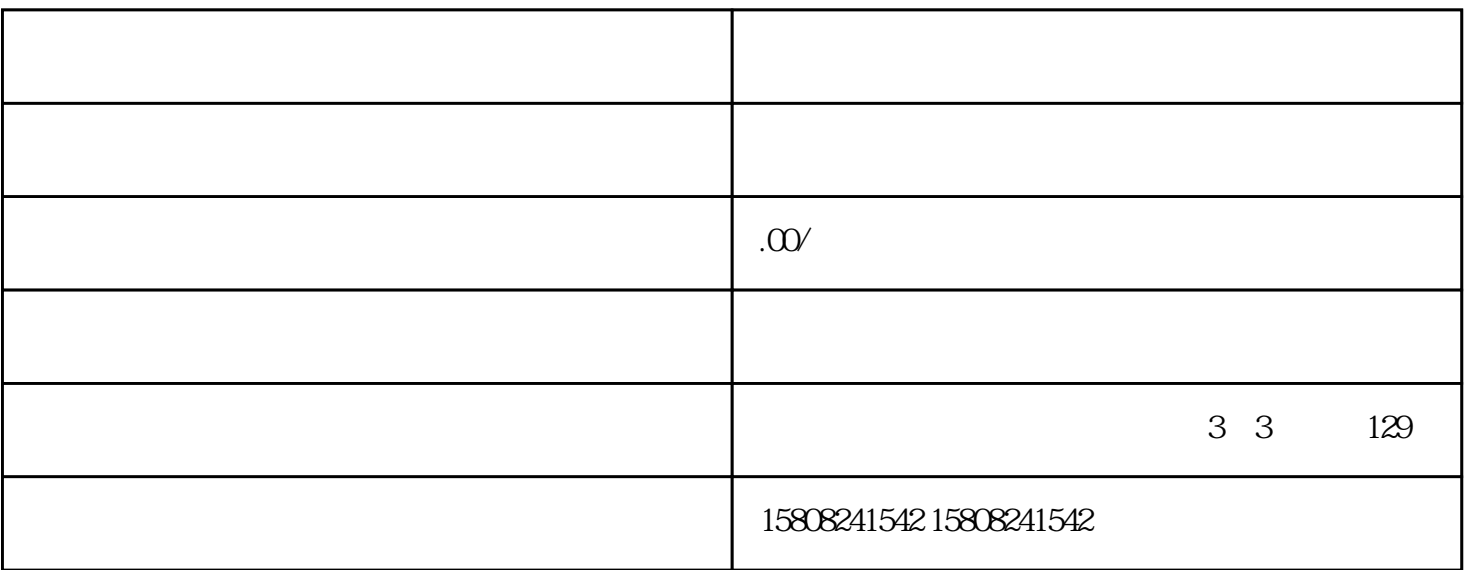

 $z$ hengfu $z$ 

 $\mathcal X$ 

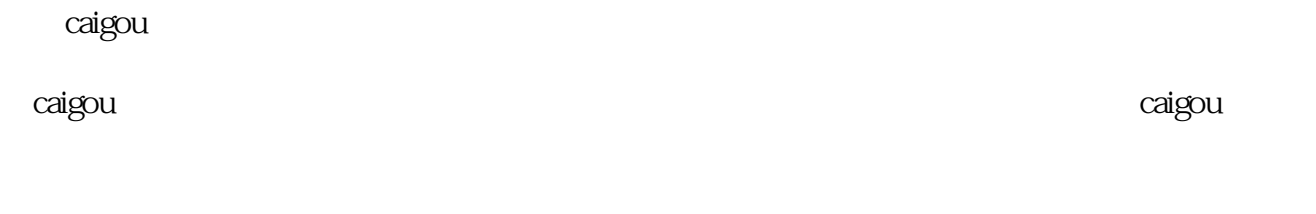

caigou and the set of the set of the set of the caigounal caigounal caigounal caigounal caigounal caigounal caigounal caigounal caigounal caigounal caigounal caigounal caigounal caigounal caigounal caigounal caigounal caig

 $\alpha$ igou $\alpha$